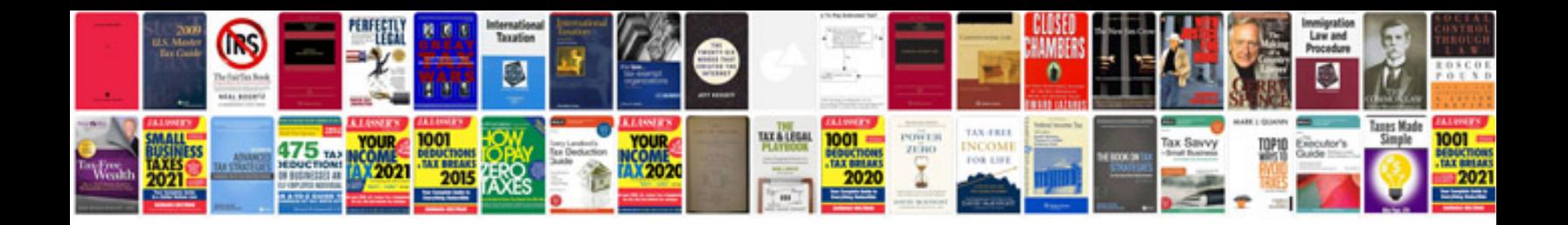

**How to make a form fillable in adobe reader**

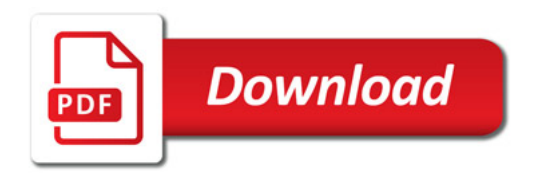

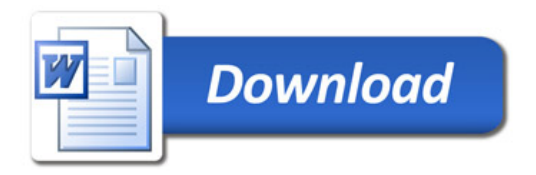